## Wykład 2: Wektory

#### dr inż. Zbigniew Szklarski

[szkla@agh.edu.pl](mailto:szkla@agh.edu.pl) <http://layer.uci.agh.edu.pl/Z.Szklarski/>

# **Wielkości fizyczne**

Długość, czas, siła, masa, prędkość, pęd, przyspieszenie, temperatura, naprężenie, natężenie prądu elektrycznego, , natężenie pola elektrycznego moment bezwładności,przemieszczenie, strumień pola magnetycznego.

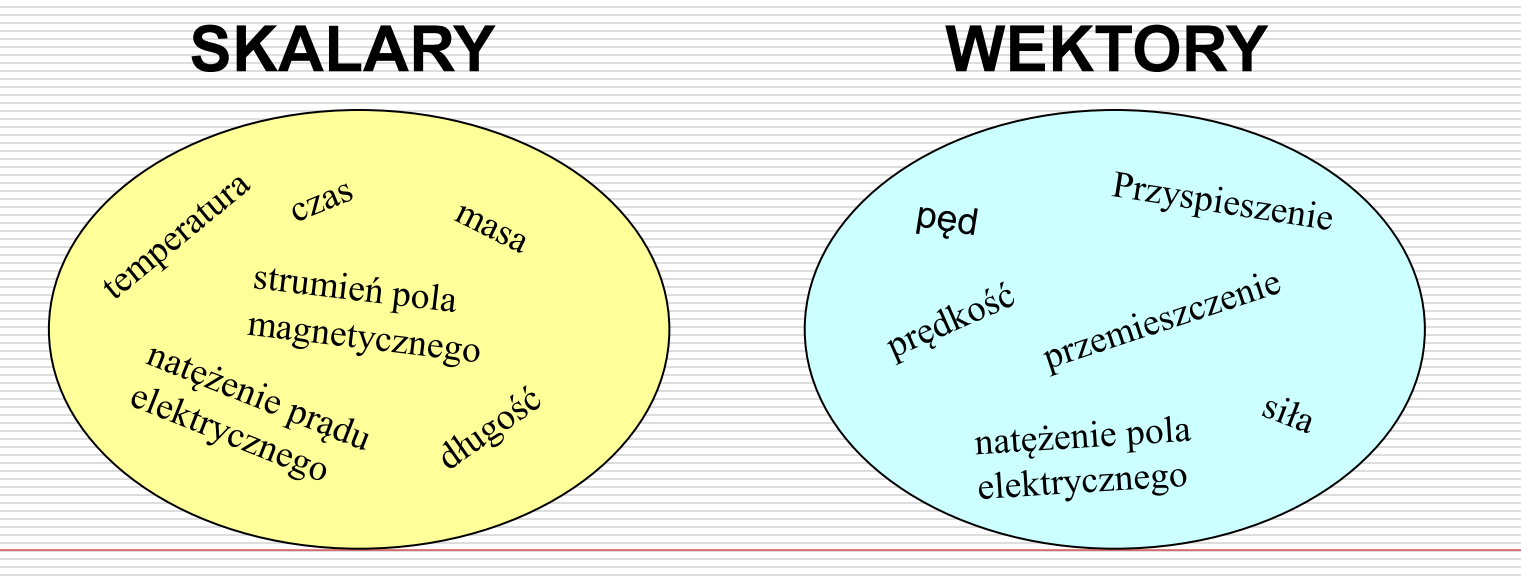

## **Pojęcie wektora**

#### Podstawowe cechy wektora:

- Kierunek
- Zwrot
- Wartość (długość)

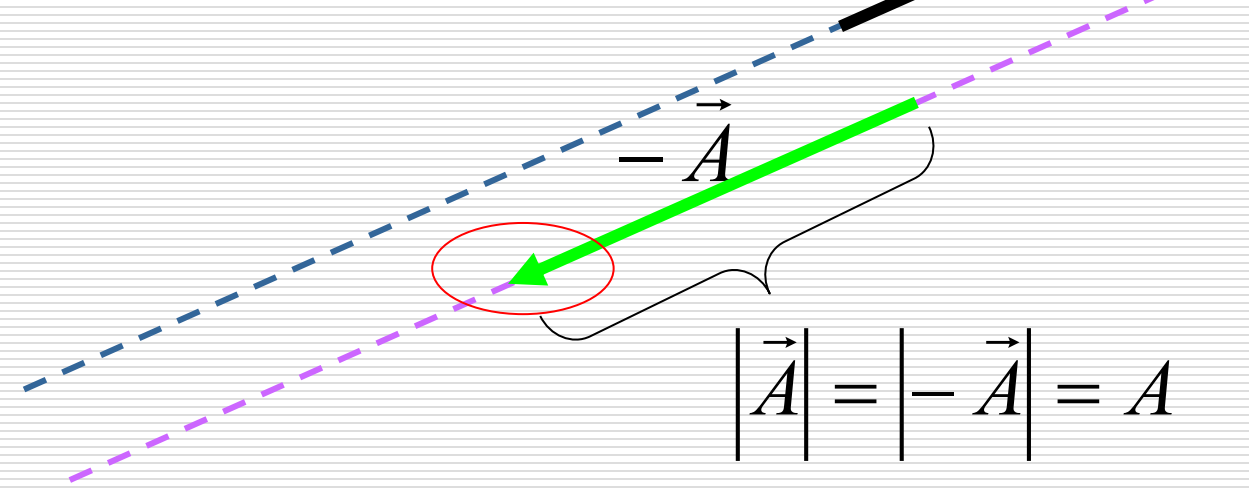

*A*

 $\rightarrow$ 

## **Długość wektora, wersor**

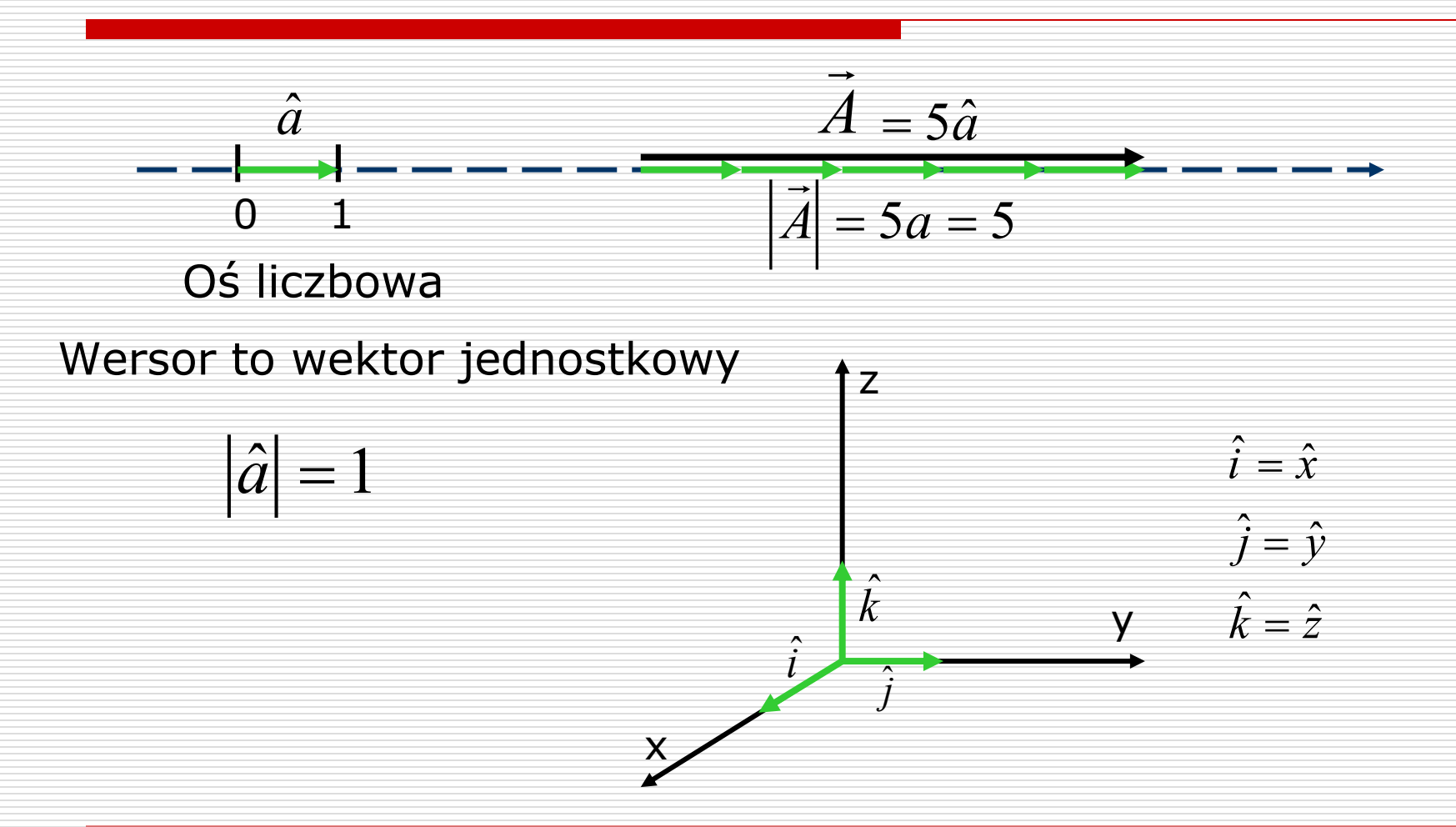

## **Działania na wektorach**

Dodawanie Odejmowanie Mnożenie:

- Iloczyn wektora przez liczbę
- Iloczyn skalarny dwóch wektorów
- Iloczyn wektorowy dwóch wektorów

Nie ma dzielenia wektora przez wektor !

## **Dodawanie wektorów**

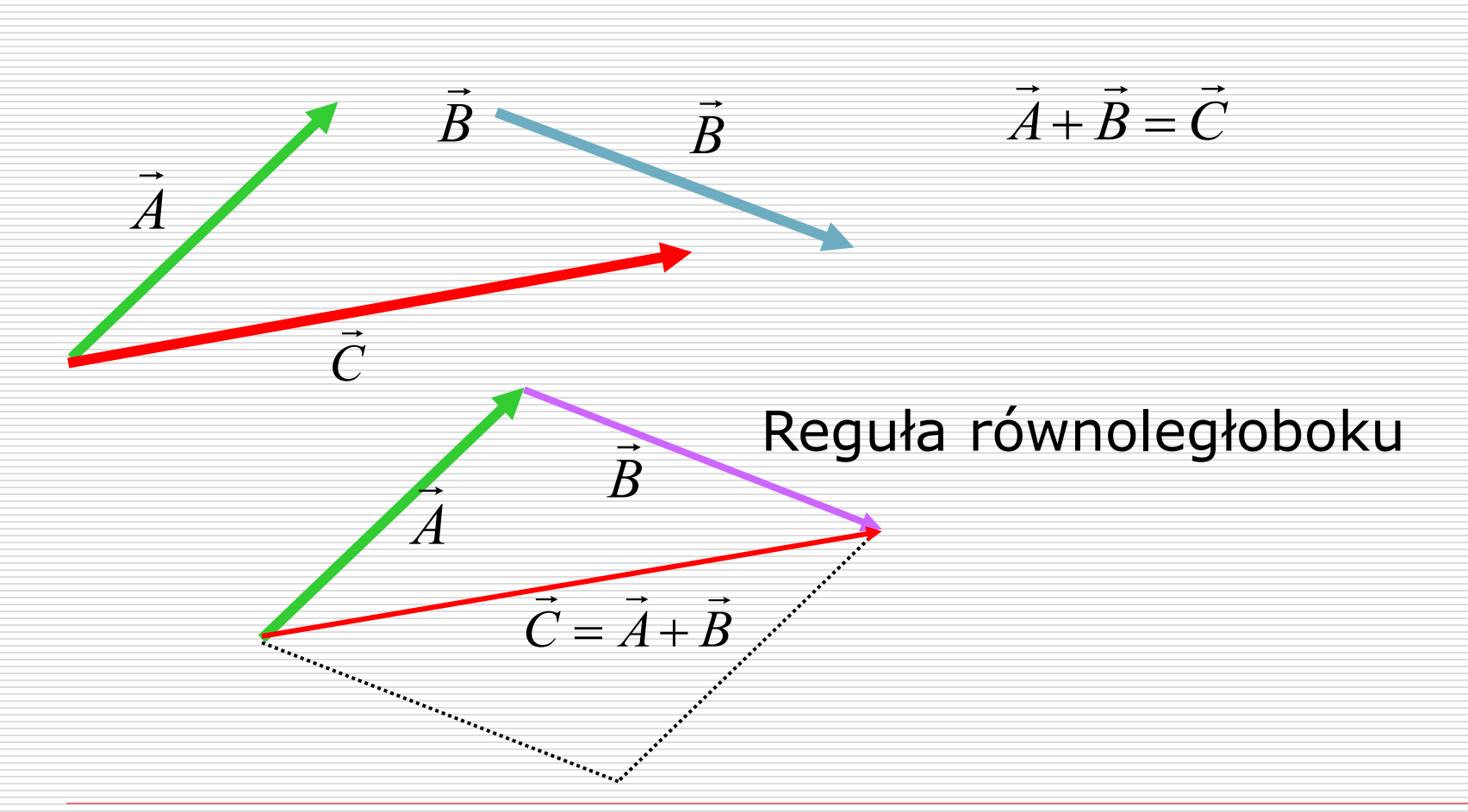

## **Odejmowanie wektorów**

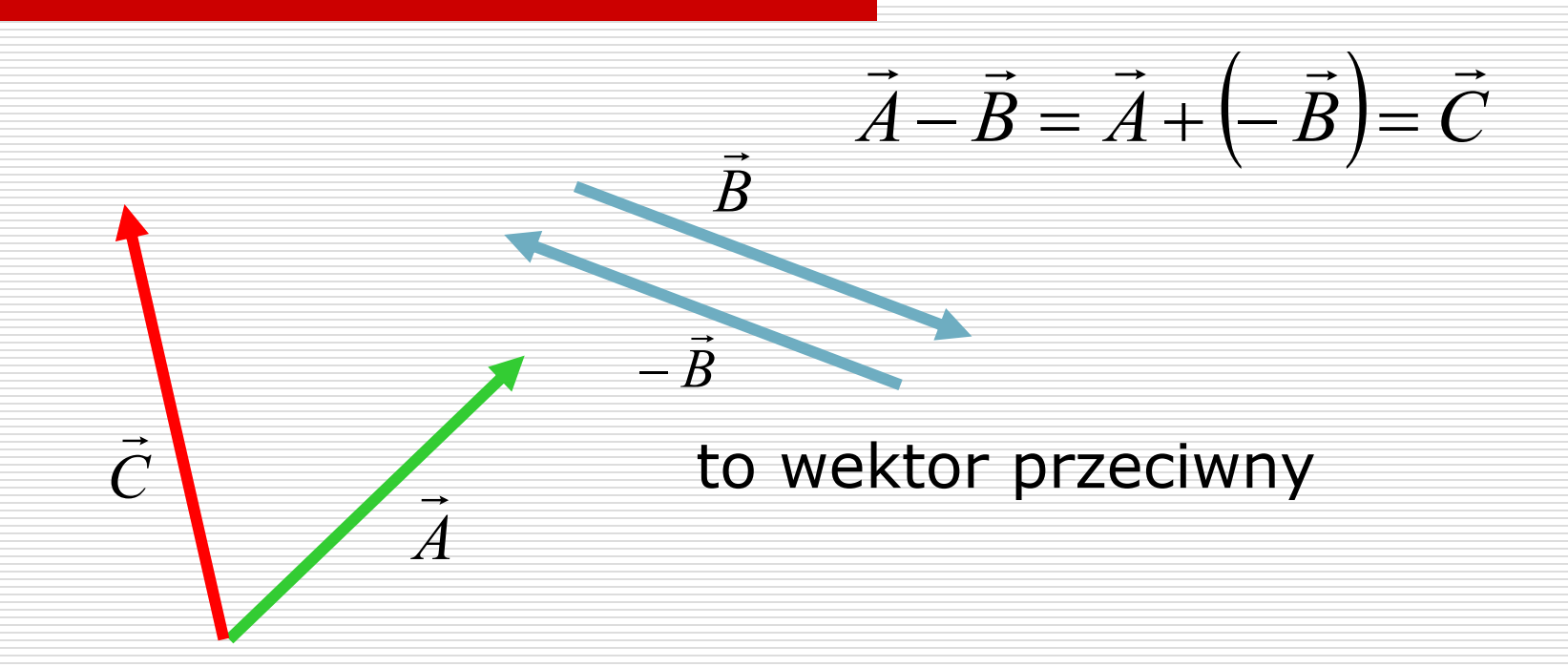

## **Rozkład wektora na składowe**

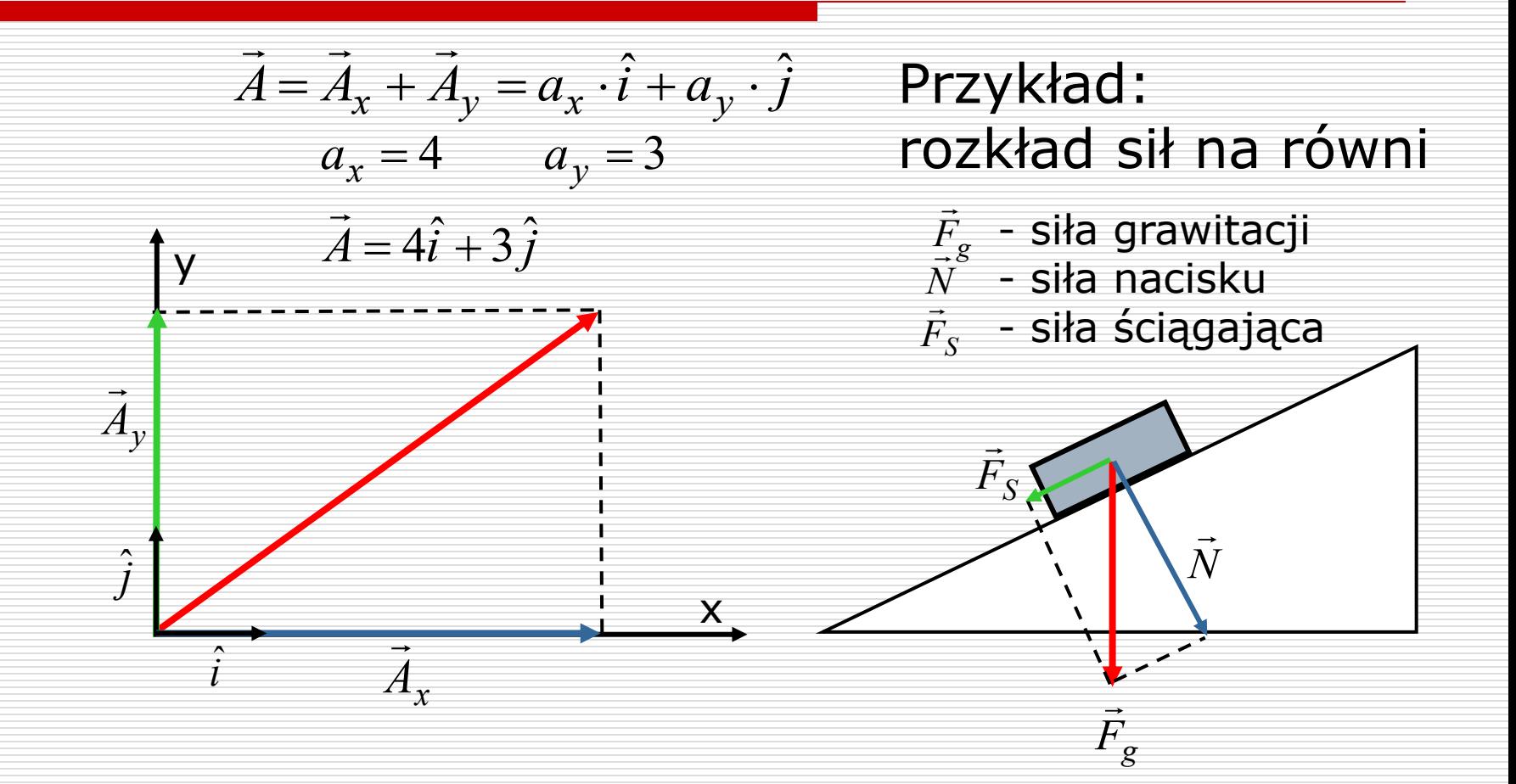

## **Iloczyn wektora przez liczbę**

*a*  $\rightarrow$  $k \cdot \vec{a} = b$ Wynik działania jest wektorem  $\rightarrow$  $\rightarrow$  $\cdot \vec{a} =$ **a b**  $\rightarrow$   $\rightarrow$  $3\mathbf{a} =$  $\vec{a} = \vec{b}$  $\rightarrow$   $\rightarrow$  $-1,5 \bar{a} =$ Wektory  $\vec{a}$  i  $b$  są równoległe - (mają ten sam kierunek)  $\rightarrow$  $\rightarrow$ Wartość (długość) wektora:  $b = k | a$ Gdy k>0, zwroty zgodne Gdy k<0, zwroty przeciwne  $k \cdot \vec{a} = b \implies \vec{a} || b$  $\rightarrow$  $\rightarrow$  $\rightarrow$  $\rightarrow$  $\cdot \vec{a} = \vec{b} \Rightarrow$ 

# **Iloczyn skalarny wektorów**

Wynik mnożenia jest liczbą: • dodatnią • ujemną (kiedy?) zero (kiedy?) Iloczyn skalarny jest przemienny *A*  $\rightarrow$ **φ** *B*  $\rightarrow$  $\overrightarrow{A} \circ \overrightarrow{B} = A \cdot B \cdot \cos \varphi$  $\rightarrow$  $\circ$  $\rightarrow$  $A \circ B = B \circ A$  $\rightarrow$  $\circ$  $\rightarrow$  $\circ$  $\rightarrow$ =

## **Iloczyn wektorowy**

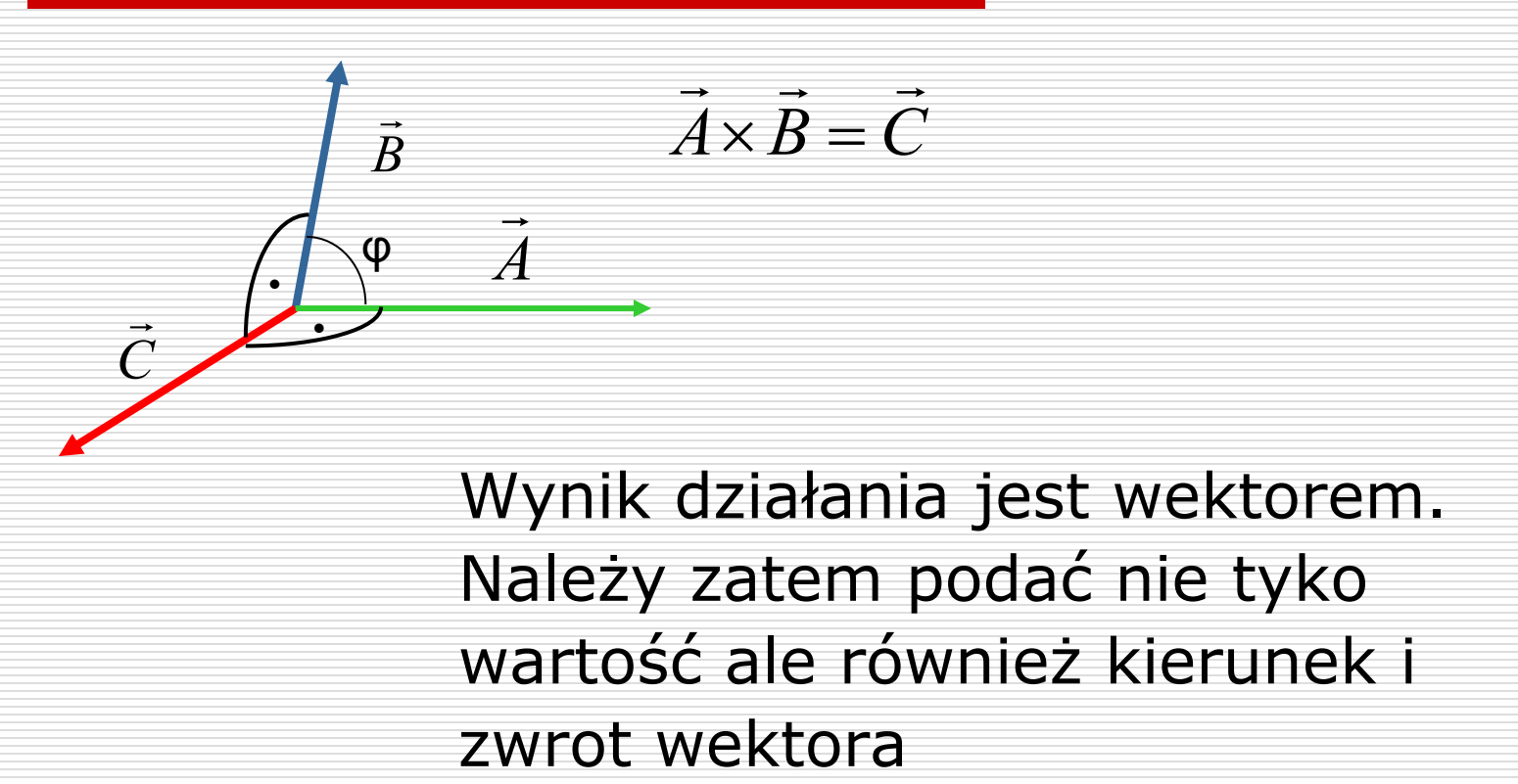

### **Właściwości iloczynu wektorowego**

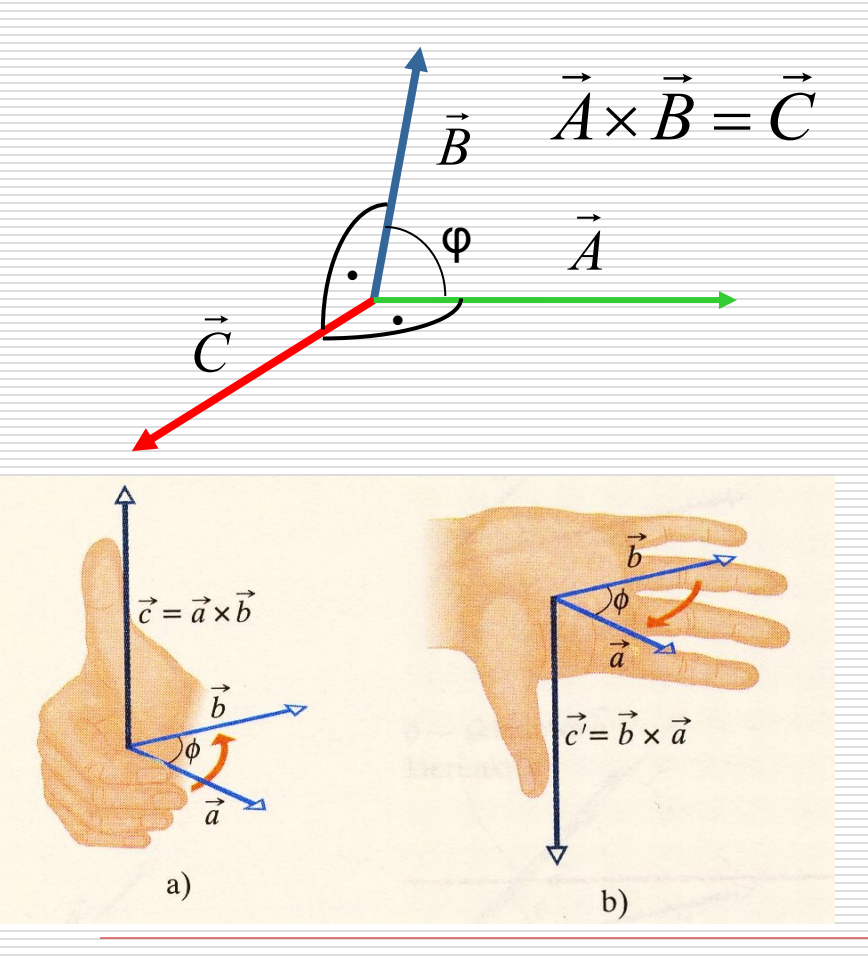

1. Kierunek

- $C \perp A$  *i*  $C \perp B$ NICI UIICN<br> $\Rightarrow$   $\Rightarrow$   $\Rightarrow$   $\Rightarrow$
- jest prostopadły do płaszczyzny utworzonej przez wektory *A B* ⊃ו ב∪רו<br>א
- 2. Zwrot *C*  $\rightarrow$ 
	- określa reguła śruby prawoskrętnej (prawej ręki)

## **Właściwości iloczynu wektorowego**

3. Wartość iloczynu

$$
\rightarrow \quad |\vec{C}| = A \cdot B \cdot \sin \varphi
$$

Pozostałe właściwości:

- $\begin{array}{ccccccc}\n\rightarrow & & \rightarrow & & \rightarrow & & \rightarrow & \rightarrow\n\end{array}$  $\times \vec{B} = -\vec{B} \times$ • Nie jest przemienny  $\rightarrow$
- $\vec{A} \times \vec{B} = -\vec{B} \times \vec{A}$ <br>  $\vec{A} \times \vec{0} = 0$ <br>  $\vec{A} \times \vec{A} = 0$  $\times 0 = 0$  $\rightarrow$   $\rightarrow$ *A*  $\ddot{A} \times \dot{A} = 0$  $\rightarrow$ • Jeżeli przynajmniej jeden z wektorów jest zerowy → lub wektory mają ten sam kierunek (pokrywają się lub są równoległe)  $\rightarrow$

## **Algebra wektorów**

Rozdzielność iloczynu skalarnego i wektorowego względem dodawania (odejmowania)  $\vec{A} \times (\vec{B} \pm \vec{C}) = \vec{A} \circ \vec{B} \pm \vec{A} \circ \vec{C}$ <br>  $\vec{A} \times (\vec{B} \pm \vec{C}) = \vec{A} \times \vec{B} \pm \vec{A} \times \vec{C}$ <br>
ektor  $\vec{X}$  z równania:<br>  $2\vec{A} - 3\vec{B} + \vec{X}[(\vec{A} + \vec{B}) \circ \vec{B}] = 0$ <br>
wydział Informatyki, Elektroniki i lateroniki i  $\rightarrow$  $\circ$  $\rightarrow$   $\rightarrow$  $\circ$  $\rightarrow$   $\rightarrow$   $\rightarrow$  $\circ$  $\rightarrow$  $\pm$  C  $\mid$  =  $A \circ B \pm$  $A \times (B \pm C) = A \times B \pm A \times C$  $\rightarrow$   $\rightarrow$   $\rightarrow$   $\rightarrow$   $\rightarrow$   $\rightarrow$   $\rightarrow$   $\rightarrow$  $\times$   $\left[ B \pm C \right] = A \times B \pm A \times$ 

Przykład: Obliczyć wektor *X* z równania:  $\rightarrow$ 

 $2A - 3B + X | A + B | \circ B | = 0$  $\rightarrow$  $\circ$  $\begin{array}{ccc}\n\bullet & \rightarrow & \rightarrow \\
\end{array}$ 

 $2A - 3B + X | A + B | \circ B | = 0$  $\rightarrow$  $\circ$  $\rightarrow$   $\rightarrow$   $\rightarrow$   $|$   $\rangle$   $\rightarrow$   $\rightarrow$ 

Z rozdzielności mnożenia względem dodawania: ale:  $\vec{B} \circ \vec{B} = B^2$  więc dodając i odejmując stronami jak w "zwykłym"  $\|\mathbf{r}$ ównaniu:  $\vec{X}|\vec{A}\circ\vec{B}+B^2|=-2\vec{A}+3\vec{B}$ skoro wyrażenie w nawiasie jest liczbą, to otrzymujemy:  $2\overrightarrow{A} - 3\overrightarrow{B} + \overrightarrow{X}$   $\overrightarrow{A} \circ \overrightarrow{B} + \overrightarrow{B} \circ \overrightarrow{B}$  = 0  $\rightarrow$  $\circ$  $\rightarrow$  $\circ$  $\rightarrow$   $\rightarrow$   $\rightarrow$   $\rightarrow$  $\rightarrow$  $\circ$  $\rightarrow$  $2\vec{A}-3\vec{B}+\vec{X}|\vec{A}\circ\vec{B}+B^2|=0$  $\rightarrow$  $\circ$  $\rightarrow$   $\rightarrow$   $\rightarrow$   $\rightarrow$  $\rightarrow$   $\rightarrow$   $\rightarrow$   $\rightarrow$  $\circ$  $\rightarrow$   $\rightarrow$  $+ B^2 \Big| = -2 \vec{A} + 3$ 2  $2A + 3$  $A \circ \overline{B} + B$  $A + 3B$ *X* +  $-2A +$  $=\frac{2A}{\rightarrow}$  $\circ$  $\rightarrow$  $\rightarrow$  $\rightarrow$ 

#### **Wektor w układzie kartezjańskim**

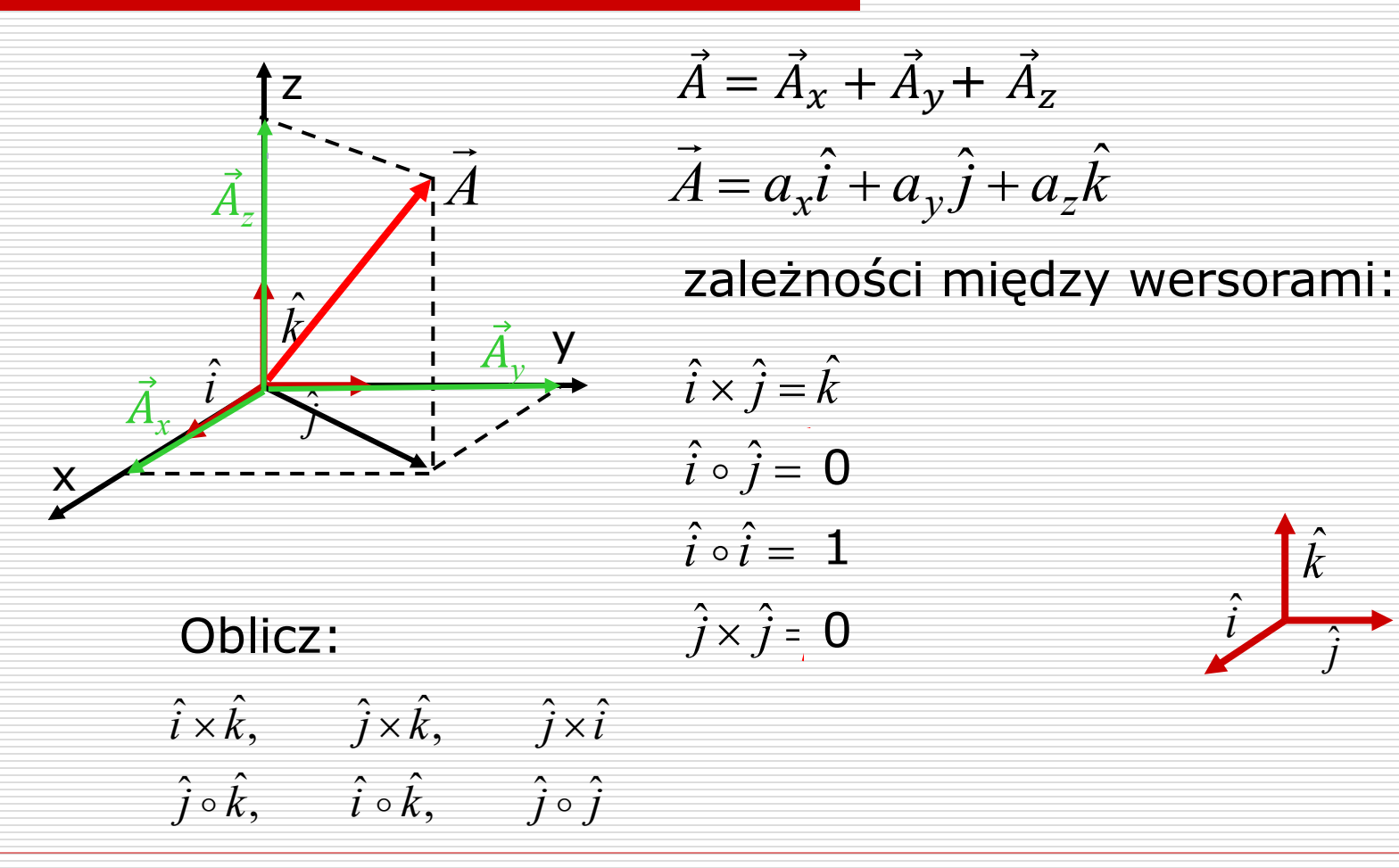

04.03.2024 Wydział Informatyki, Elektroniki i Telekomunikacji - Teleinformatyka *i* ˆ

*j*  $\hat{i}$ 

*k* ˆ

### **Działania na wektorach w układzie kartezjańskim**

**•** Dodawanie:  $\vec{A} = a_x \hat{i} + a_y \hat{j} + a_z \hat{k}$  $\rightarrow$  $\vec{B} = b_x \hat{i} + b_y \hat{j} + b_z \hat{k}$  $\rightarrow$ 

$$
\vec{A} + \vec{B} = (a_x + b_x)\hat{i} + (a_y + b_y)\hat{j} + (a_z + b_z)\hat{k}
$$

▪ Iloczyn skalarny 17 *A a i a j a k x y z A B* = (*a<sup>x</sup> i* + *a<sup>y</sup> j* + *a<sup>z</sup> k*) (*b<sup>x</sup> i* +*b<sup>y</sup> j* +*b<sup>z</sup> k*)= ˆ ˆ ˆ ˆ ˆ ˆ = + + +....... = ˆ ˆ ˆ ˆ ˆ ˆ *a b i i a b i j a b i k <sup>x</sup> <sup>x</sup> <sup>x</sup> <sup>y</sup> <sup>x</sup> <sup>z</sup>* = *a<sup>x</sup> bx* + *a<sup>y</sup> by* +*a<sup>z</sup> bz A B* = *A B* cos ˆ ˆ =1; ˆ ˆ = 0 *i i i j*

#### ▪ **Przykład:**

- 1. Wędrowiec przeszedł 25 km w kierunku północnym, a następnie 35 km w kierunku południowo-zachodnim. Oblicz wartość przemieszczenia wędrowca. (sin45 $0 = 0.7071$ )
- 2. Wektor  $\vec{V} = 3\hat{i} + 4\hat{j}$ . Ile razy dłuższy/krótszy jest wektor  $\vec{W} = n \cdot \vec{V}$ , który ma długość  $|W| = 7$ ?
- 3. Wektor  $\vec{A}$  o długości 6 jednostek jest skierowany przeciwnie do osi OY, a wektor  $\vec{B}$  o długości 4,5 jednostek jest skierowany pod kątem  $45^{\circ}$  w kierunku dodatnim osi OX i OY. Oblicz sumę tych wektorów.
- 4. Położenie cząsteczki opisane jest równaniem: **r**(t) = 2,6*t***i** + 3,85**j** - <sup>2</sup>**k**. Oblicz szybkość cząsteczki w drugiej sekundzie  $(t = 2s)$ .

#### **Iloczyn wektorowy c.d.**

$$
\vec{A} = a_x \hat{i} + a_y \hat{j} + a_z \hat{k}
$$
 
$$
\vec{B} = b_x \hat{i} + b_y \hat{j} + b_z \hat{k}
$$

$$
\vec{A} \times \vec{B} = \begin{vmatrix} \hat{i} & \hat{j} & \hat{k} \\ a_x & a_y & a_z \\ b_x & b_y & b_z \end{vmatrix} = \hat{i} \begin{vmatrix} a_y & a_z \\ b_y & b_z \end{vmatrix} - \hat{j} \begin{vmatrix} a_x & a_z \\ b_x & b_z \end{vmatrix} + \hat{k} \begin{vmatrix} a_x & a_y \\ b_x & b_y \end{vmatrix}
$$

oraz kąt między wektorami:  $\vec{B} = \hat{j} + 3\hat{k}$  $\vec{A} = \hat{i} + 2\hat{j} - \hat{k}$  $A \circ B$ ,  $A \times B$  $\rightarrow$  $\rightarrow$  $\rightarrow$   $\rightarrow$   $\rightarrow$  $\circ$  $\rightarrow$ 

#### **Zastosowanie rachunku wektorowego w fizyce**

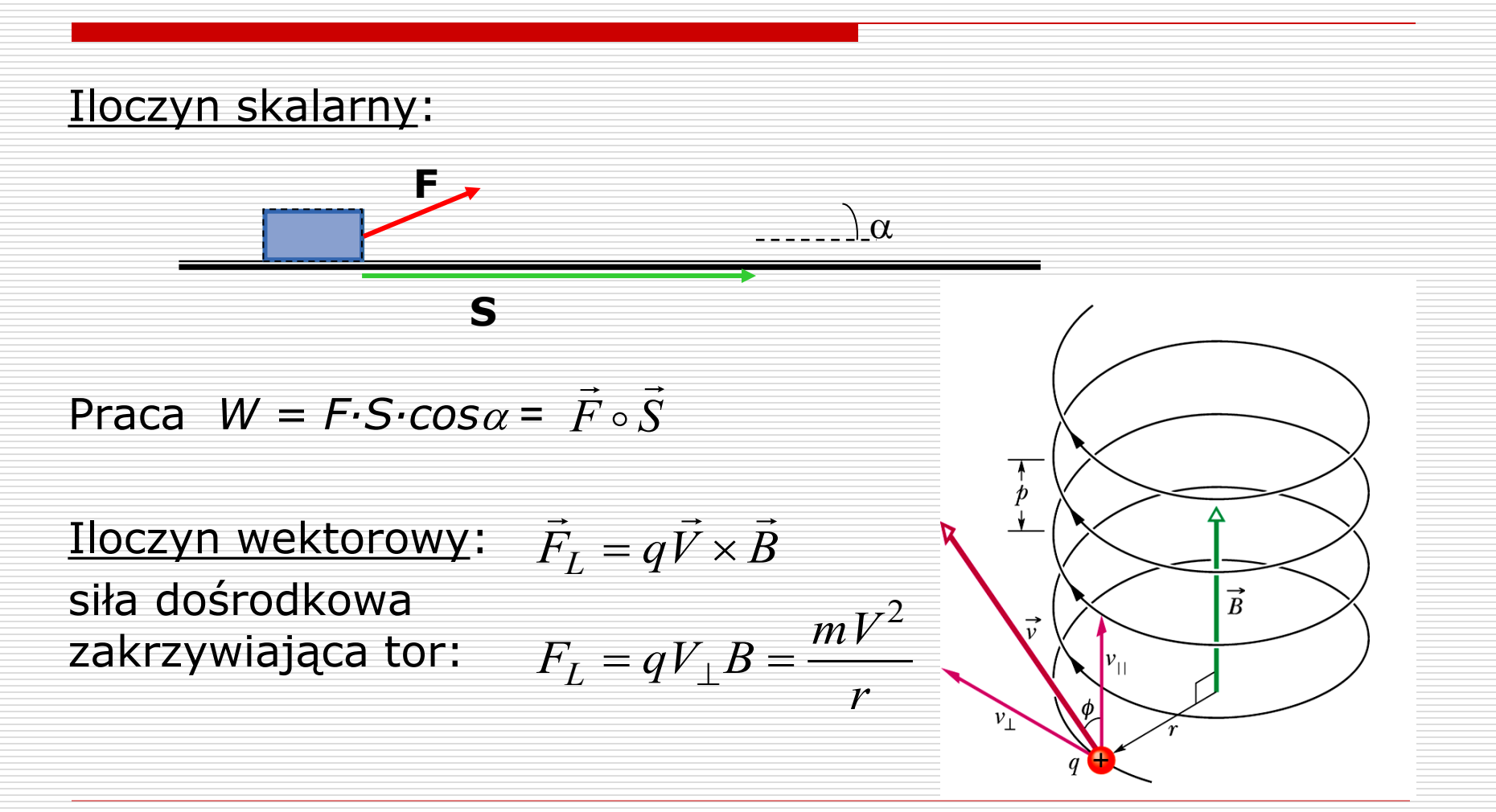

04.03.2024 Wydział Informatyki, Elektroniki i Telekomunikacji - Teleinformatyka

20

#### Zastosowanie rachunku wektorowego w fizyce - **zadanie**

Stałe siły **F<sup>1</sup>** = **i** + 2**j** + 3**k** [N] oraz **F<sup>2</sup>** = 2**i** – 5**j** – 2**k [N]**  (gdzie **i, j, k** są wersorami układu) działają równocześnie na cząstkę.

- przesuwając ją z punktu A (0, 4, 0) do B (2, 3, 4).
- D Oblicz:
	- a) wektor przesunięcia;
	- b) wypadkową siłę;
	- c) kąt między siłami składowymi;
	- d) pracę wykonaną przy przesunięciu cząstki;
- Moment siły wypadkowej działającej na cząstkę w punkcie B względem środka układu.

#### **Przykład**

Wykazać, że pole magnetyczne nie zmienia energii kinetycznej poruszającej się w nim, naładowanej cząsteczki.

$$
E_k = \frac{m}{2} \vec{v} \cdot \vec{v}
$$
Stala energia  $\Rightarrow$   $\frac{dE_k}{dt} = 0$   

$$
\frac{dE_k}{dt} = \frac{m}{2} \frac{d}{dt} (\vec{v} \cdot \vec{v}) = \frac{m}{2} \left( \frac{d\vec{v}}{dt} \cdot \vec{v} + \vec{v} \cdot \frac{d\vec{v}}{dt} \right) = \frac{m}{2} 2 \frac{d\vec{v}}{dt} \cdot \vec{v}
$$
ale  $m \frac{d\vec{v}}{dt} = m\vec{a} = \vec{F}$  gdzie  $\vec{F} = q(\vec{v} \times \vec{B})$   
czyli  $\frac{dE_k}{dt} = \vec{F} \cdot \vec{v} = q(\vec{v} \times \vec{B}) \cdot \vec{v}$   $E_k = \text{const}$ 

## **Podsumowanie**

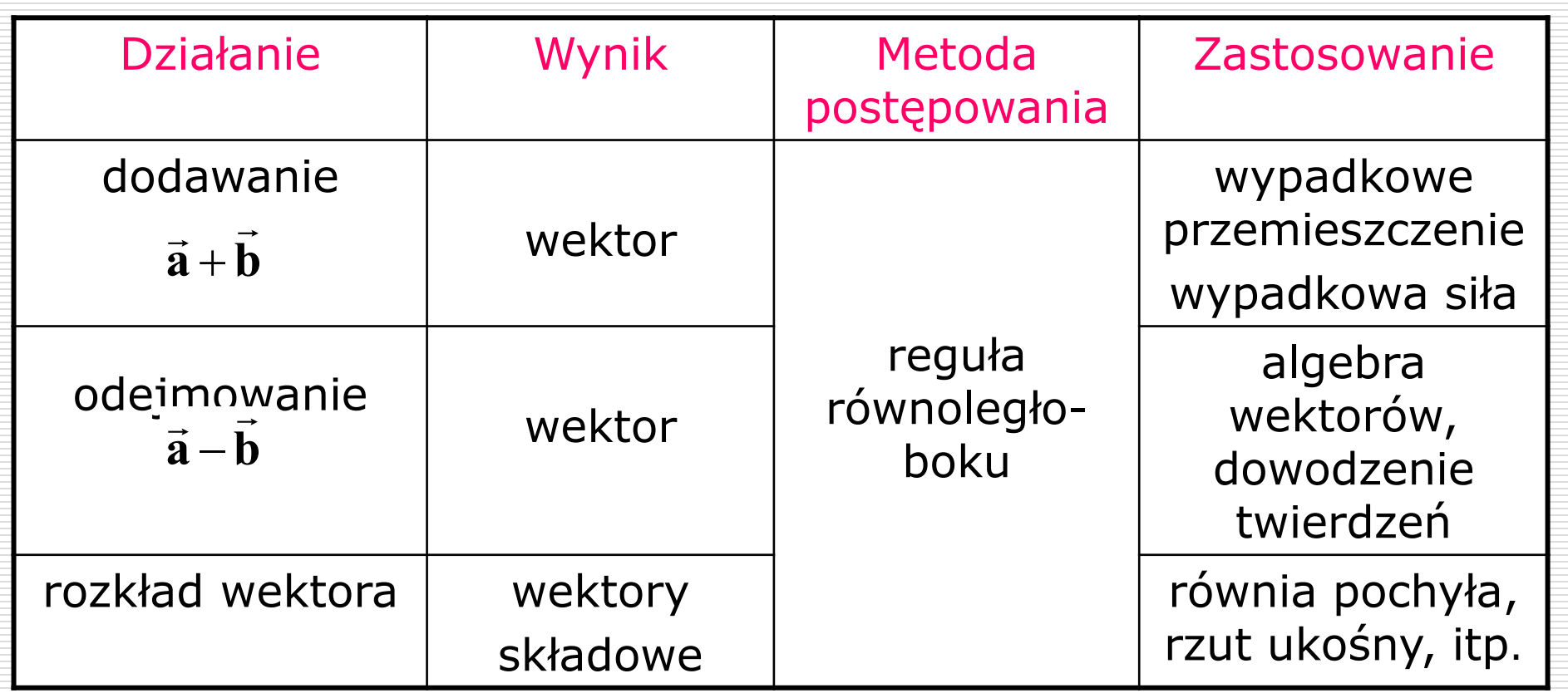

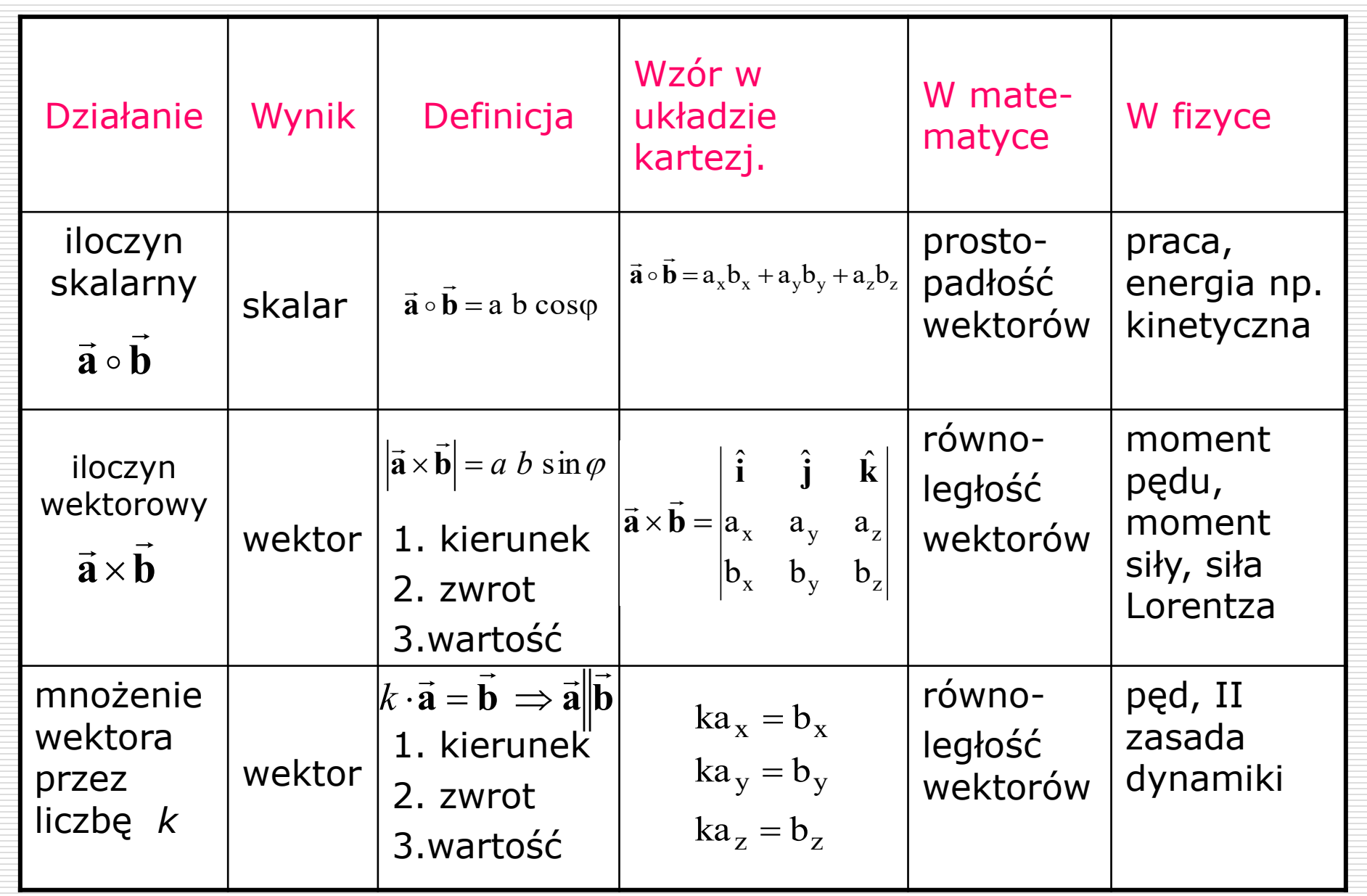

## **Przykłady**

- **•** Stałe siły  $F_1 = 2i + j + 3k$  oraz  $F_2 = 4i 3j 2k$  (gdzie i, **j, k** są wersorami układu) działają równocześnie na cząstkę przesuwając ją z punktu A (3, 8, 12) do B (0, 0, 7). Obliczyć pracę wykonaną przy przesunięciu cząstki.
- Wektor położenia ciała o masie *m* = 2 kg dany jest jako  $R(t) = 5i + t^2j + 2t^2k$ . Oblicz pracę wykonaną przez siłę poruszającą to ciało w ciągu drugiej sekundy jego ruchu.
- Cząsteczka o ładunku Q = 2C porusza się w próżni torem opisanym równaniem **R**(t) = 2t**i** + 3t**j** – 3**k** i wpada w obszar jednorodnego pola magnetycznego **B** = 3**j** + **k**. Oblicz działającą tu siłę Lorentza. Oblicz pracę wykonaną przez tą siłę na bardzo małym odcinku drogi.